# **Space Notification**

#### **Pad vom Workshop**

[https://pad.n39.eu/p/open\\_close\\_monitor](https://pad.n39.eu/p/open_close_monitor)

#### **Git-Repo**

[https://github.com/netz39/space\\_notification](https://github.com/netz39/space_notification)

#### **Maintainer**

[lespocky,](https://wiki.netz39.de/user:lespocky) [bastinat0r](https://wiki.netz39.de/user:bastinat0r)

### **Work In Progress**

- Außenlampe leuchtet, wenn die Tür aufgeschlossen ist.
	- next step: Tür-Sensor und Licht-Steuerung in die Schließanlage aufnehmen
- Follow-up-Projekt zur Schließanlage: <http://www.netz39.de/wiki/projects:2014:gatekeeper>

## **Fertig**

- Ampel (v2) leuchtet und hat einen Raspberry zur Steuerung, an den auch die anderen Spacetime-Elemente kommen
- Steuerung mit Tweet auf @N39 SpaceStatus
	- o [http://wittgenstein/open](#page--1-0) Open, Ampel geht auf Grün
	- $\circ$  [http://wittgenstein/close](#page--1-0) Close, Ampel geht auf Rot und wird nach 5 Minuten ausgeschaltet
	- <http://spaceapi.n39.eu/json> Zeigt den [SpaceAPI-Eintrag](https://wiki.netz39.de/resources:spaceapi:spaceapi) an
	- <http://spaceapi.n39.eu/state.png> ist das aktuell gültige Status-Bild
- Rollladensteuerung:
	- Die Manuell-Steuerung befindet sich am Flieger-Regal über der Steckdose. Bitte hängt sie nicht mit Jacken zu.
	- $\circ$  Die Kippschalter sollten selbsterklärend sein. Der Taster hat noch keinen Effekt. Wegen der provisorischen Software gibt es noch einen leichten Lag
	- Eine Kleinigkeit: der von außen rechte Rollladen ist unser Testrollladen für die Eingangstür. Das heißt: Der Rollladen vor unserer Eingangstür ist derzeit gar nicht angeschlossen und bleibt immer offen. Der vor der anderen Tür wird jetzt stattdessen gesteuert. Dementsprechend sind die Schalter auf der Manuellsteuerung effektiv anders belegt. Wenn sicher ist, dass die Steuerung zuverlässig arbeitet, werden wieder alle Rollläden angeschlossen.
	- $\circ$  Die LED oben links zeigt an: Grün = keine Änderungen auf dem Bus; Orange = ein anderes Gerät will etwas mitteilen; Rot = Statusänderung in der Manuellsteuerung: das

passiert bei Schaltvorgängen und wenn die LED wieder Grün ist, wurde der Zustand auch abgefragt.

- Software etc unter <https://github.com/netz39/rollladensteuerung>
- Für den WatchDog gibt es einen Relais-Schalter, der über GPIO23 (Pin 4 im WiringPi) aktiviert wird. Vorher hat die restliche Hardware keinen Strom!
- $\bullet$   $\Box$  Shuttercontrol für Raspy als Daemon und Systemdienst
- $\Box$  Shuttercontrol von außen steuerbar (für Ansteuerung per Web-Interface und andere "externe" Dienste
- $\Box$  Webinterface zur Rollladensteuerung

From: <https://wiki.netz39.de/> - **Netz39**

Permanent link: **<https://wiki.netz39.de/projects:2013:spacenotification>**

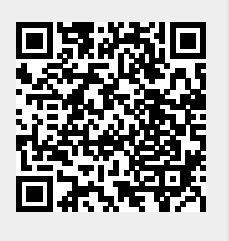

Last update: **2015-11-22 16:34**